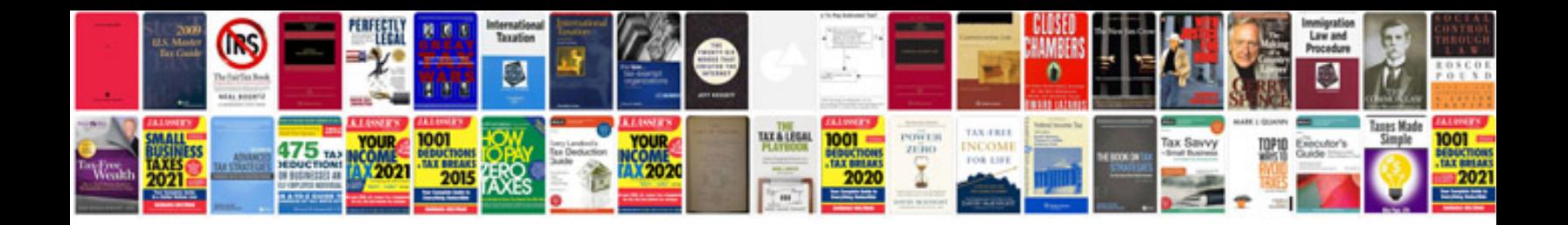

Agilent 34970a user manualpdf

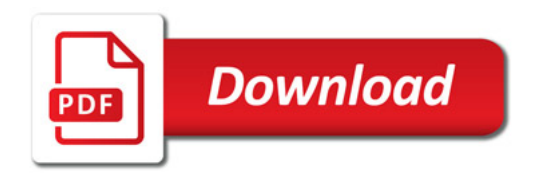

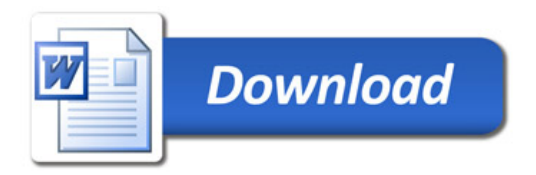